AutoCAD Crack (LifeTime) Activation Code

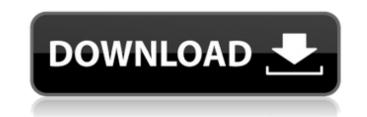

#### AutoCAD Crack+ PC/Windows

AutoCAD Cracked Version is currently the most widely used 2D CAD program in the world and has become synonymous with the term CAD, though its 3D capabilities are comparatively limited. The current version is AutoCAD 2016, version 4.0. The earliest edition was AutoCAD 2015, and version 4.0 was released on September 28, 2016. For most users, AutoCAD is the primary tool for building mechanical drawings and models. (A 3D modeler is a separate program used to create 3D models, usually for use with a 3D graphics editor such as Autodesk Maya.) For most users, the construction and parametric modeling features in AutoCAD 2016 are sufficient. There are separate tools for professional 2D drafting and layout, and 3D modeling. AutoCAD's creation of parametric models allows for repeatable, precise construction of drawings. For example, the construction of a machine frame can be repeated from a single template. There are three basic types of drawings that a typical user creates with AutoCAD: 2D Drafting: 2D drafting is used to create drawings that depict the components and/or assembly of a mechanical or electronic system. These drawings are used to plan, model, test, and create documentation for new products. 2D Drawing: 2D drawing uses the same functionality as drafting, but includes dimensions and text in addition to geometric shape. This type of drawing create and manage virtual objects, either on-screen or in the cloud. It includes tools for creating with a subcle for creating models and 3D printing prototypes. There are three basic types of 3D modeling: 3D modeling workflows: 3D Design: 3D design is used to create virtual objects. The toolkit is optimized for creating geometric forms, such as simple, interconnected geometric shapes. 3D design can also be used to generate blueprints and other 2D CAD types of drawings. 3D Modeling: 3D modeling is used to create realistic, photo-realistic models of things such as buildings, vehicles, and landscapes. These can be used as virtual artifacts, or for virtual design, construction

## AutoCAD Activation Code With Keygen (Latest)

Microsoft Excel for AutoCAD allows the user to automate the process of drawing tables, or simply to create a drawing from an Excel spreadsheet. Functionality Full 3D model views Changes to the 3D model are not visible while still in edit mode. Only when the model has been changed or saved to disk, does the new version of the 3D model show up in the 3D model view. Changes made to the 3D model are saved to disk when the user presses the Save button. This occurs in the Xref browser's edit mode. Users can choose to save a copy of a 3D model to a specific folder. In addition, a user can save an updated version of a 3D model to a specific folder. When the user saves a 3D model to disk, a new version of the model is created that is linked to the 3D model used during the last editing session. It is not necessary for the user to reenter a specific drawing number, since the user's selection of a drawing number can be interpreted as the link identifier (ID) of the model used during the last editing session. In addition, images of the 3D model are also saved to disk automatically at specific intervals, such as every hour. The latest version of the 3D model is stored in the Xref Browser folder. Importing and exporting 3D models 3D models and be imported and exported from AutoCAD using the following two functions: Import - Importing a 3D model created in another application. Import can be used to link 3D models created in another application. Server's edit mode. Exporting a 3D model from AutoCAD Exporting a 3D model from AutoCAD The export function can be used to save a 3D model from AutoCAD Exporting a 3D model is imported into AutoCAD. The export function can be used to save a 3D model from AutoCAD Exporting a 3D model from AutoCAD The export function can be used to save a 3D model from AutoCAD Exporting a 3D model from AutoCAD The export function can be used to save a 3D model from AutoCAD Exporting a 3D model from AutoCAD The export function can be used to save a 3D model from AutoCAD Exporting a 3D model from AutoCAD Th

## AutoCAD [Win/Mac]

Start the Autocad application and press on "DRAWING" in the menu bar. A new drawing window should appear and you should see an empty template file. Save it with a name "sample.dwg". Select the "OUTLINE" tab in the drawing properties. You should see a new key on the outline tab under "Type". Press OK. You will now see a drawing with a new key. You will see two lines on the table but the lines are locked. Right click and open the key to select "single". Click OK and you should see that one line is selected and the line is selected. Press "D" on the keyboard to "draw" a new point on the line. You should see a new point on the line. You should see a new point on the line. You shoul

#### What's New In AutoCAD?

Highlight and Annotate: Highlight and annotate a drawing with different colors for each annotation, and switch between the different colors to focus on the different annotations (video: 1:09 min.) Links: Connect your favorite tools and share them with others. Draw to Excel, Link to SketchUp, create a file for rapid prototyping, paste to 3DCO, more than 30 more tools (video: 1:29 min.) Sketch: Draw and convert 2D sketches into a 3D model that you can further edit. Draw and convert sketches in AutoCAD, a free online editor, or a SketchUp online editor (video: 1:23 min.) Export: Export and collaborate on files without sending them back and forth. Send files directly to Microsoft SharePoint and team sites for online editing, revision control, and collaborate on bocuments: Create and collaborate on shared files that are accessible from any device. Whether you're making modifications to a file or creating a new file, other users are able to see and comment on your changes, and you can sync changes with others (video: 1:13 min.) Design for 3D. ransform your design and add depth to your work (video: 1:24 min.) Camera: Draw on your existing models. Use the camera to get a new perspective on your design and add depth to your work (video: 1:32 min.) Advanced Support for Users and Businesses: Improve the quality of AutoCAD by getting assistance with common tasks from other AutoCAD users. A new tool helps you connect to other users of AutoCAD, such as peers and peers in your company. The help you get can be applied to your own drawings in real time. (video: 1:30 min.) Scripts:

# System Requirements For AutoCAD:

Windows 7 64bit / Windows 8.1 64bit / Windows 10 64bit Intel(R) Core(TM) i5-4590T 2.50GHz, 3.30GHz / AMD(R) Phenom(R) II X4 955 3.10GHz, 3.20GHz / Intel(R) Core(TM) i7-4790T 2.90GHz, 3.60GHz, 2.90GHz 8GB RAM (4GB+4GB) CUE 2.4.0 build 2

**Related links:** 

https://www.olivegin.com/wp-content/uploads/2022/08/jannbeth.pdf

http://www.khybersales.com/2022/08/10/autocad-crack-with-key-2/ http://thingsforfitness.com/autocad-20-0-crack-with-serial-key-3264bit-updated-2022/ https://nanacomputer.com/autocad-2019-23-0-crack-activator-free-download-pc-windows/ https://expressionpersonelle.com/autocad-with-full-keygen/ https://www.velocitynews.co.nz/advert/autocad-24-0-x64/ https://fraenkische-rezepte.com/autocad-crack-activation-key-6/ https://sportingtip.com/autocad-2017-21-0-crack-with-key-latest-2022/ http://www.fuchsia.moscow/autocad-22-0-crack-activation-code-with-keygen-free-for-pc/ http://overtorneaevenemang.se/?p=9511 https://cloudxmedia.com/autocad-crack-serial-number-full-torrent-3264bit-2022/ http://valentinesdaygiftguide.net/?p=98764 https://lamachodpa.com/wp-content/uploads/2022/08/AutoCAD\_Crack\_\_PCWindows.pdf https://fitenvitaalfriesland.nl/autocad-24-1-crack-with-keygen-download-for-pc-updated-2022/